# **django-htmx Documentation**

*Release 1.17.3*

**Adam Johnson**

**Apr 22, 2024**

# **CONTENTS:**

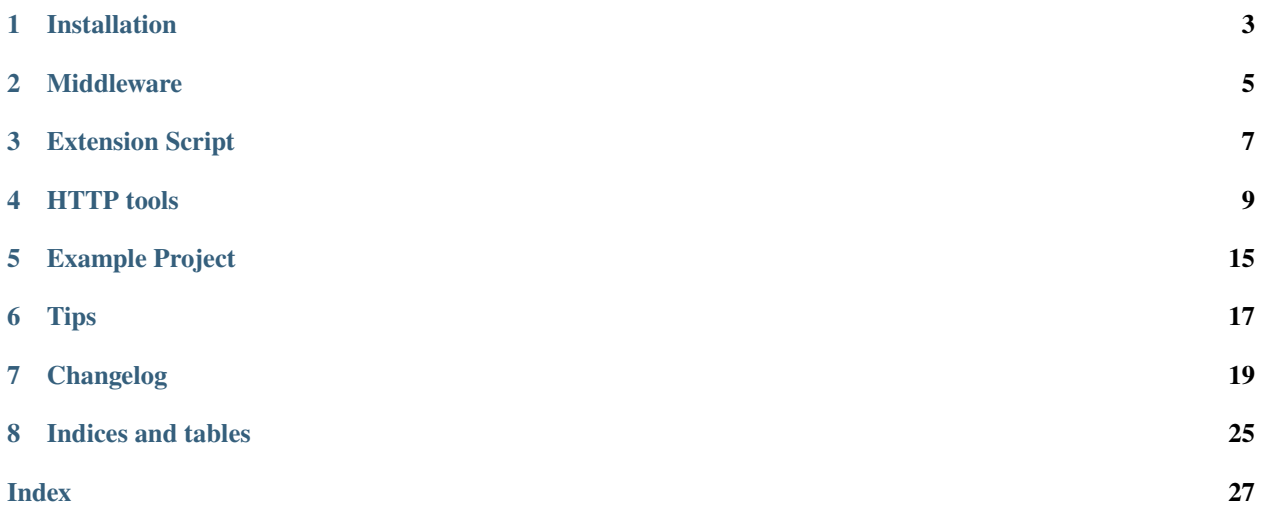

*Extensions for using Django with [htmx.](https://htmx.org/)*

### **ONE**

### **INSTALLATION**

### <span id="page-6-0"></span>**1.1 Requirements**

Python 3.8 to 3.12 supported. Django 3.2 to 5.0 supported.

### **1.2 Installation**

1. Install with **pip**:

python -m pip install django-htmx

2. Add django-htmx to your INSTALLED\_APPS:

```
INSTALLED_APPS = [
    ...,
    "django_htmx",
    ...,
]
```
3. Add the middleware:

```
MIDDLEWARE = [
    ...,
    "django_htmx.middleware.HtmxMiddleware",
    ...,
]
```
The middleware adds request.htmx, as described in *[Middleware](#page-8-0)*.

4. (Optional) Add the extension script to your base template, as documented in *[Extension Script](#page-10-0)*.

### **1.3 Install htmx**

django-htmx does not include htmx itself, since it can work with many different versions. It's up to you to add htmx (and any extensions) to your project.

#### **Warning: JavaScript CDN's**

Avoid using JavaScript CDN's like unpkg.com to include htmx (or any resources). They reduce privacy, performance, and security - see [this post.](https://blog.wesleyac.com/posts/why-not-javascript-cdn)

You can add htmx like so:

- 1. Download htmx.min.js from [its latest release.](https://unpkg.com/browse/htmx.org/dist/)
- 2. Put htmx.min.js in a static directory in your project. For example, if you have a static/ directory in your [STATICFILES\\_DIRS](https://docs.djangoproject.com/en/stable/ref/settings/#std:setting-STATICFILES_DIRS) setting:

```
STATICFILES_DIRS = [BASE_DIR / "static"]
```
. . .then put it in there, organized as you like, such as in a js/ sub-directory.

3. Add a <script> tag in your base template, within your <head>:

```
{% load static %}
<script src="{% static 'htmx.min.js' %}" defer></script>
```
(or js/htmx.min.js, etc.).

The defer [attribute](https://html.spec.whatwg.org/multipage/scripting.html#attr-script-defer) allows the browser to continue rendering the page whilst htmx is downloading, making your site's first render faster.

If you have multiple base templates for pages that you want htmx on, add the <script> on all of them.

#### **Note: Extensions**

You can adapt the above steps to set up [htmx's extensions](https://htmx.org/extensions/#reference) that you wish to use. Download them from htmx's  $ext/$ folder into your project, and include their script tags after htmx, for example:

```
{% load static %}
<script src="{% static 'js/htmx/htmx.min.js' %}" defer></script>
<script src="{% static 'js/htmx/debug.js' %}" defer></script>
```
#### **MIDDLEWARE**

#### <span id="page-8-3"></span><span id="page-8-0"></span>class django\_htmx.middleware.HtmxMiddleware

This middleware attaches request.htmx, an instance of  $HtmxDetails$  (below). Your views, and any following middleware, can use request.htmx to switch behaviour for requests from htmx. The middleware supports both sync and async modes.

See it action in the "Middleware Tester" section of the *[example project](#page-18-0)*.

#### <span id="page-8-1"></span>class django\_htmx.middleware.HtmxDetails

This class provides shortcuts for reading the htmx-specific [request headers.](https://htmx.org/reference/#request_headers)

#### $\_bool$  $()$

True if the request was made with htmx, otherwise False. Detected by checking if the HX-Request header equals true.

This behaviour allows you to switch behaviour for requests made with htmx:

```
def my_view(request):
   if request.htmx:
        template_name = "partial.html"
   else:
        template_name = "complete.html"
   return render(template_name, ...)
```
#### **Return type**

bool

#### boosted: bool

True if the request came from an element with the hx-boost attribute. Detected by checking if the HX-Boosted header equals true.

You can use this attribute to change behaviour for boosted requests:

```
def my_view(request):
    if request.htmx.boosted:
        # do something special
        ...
    return render(...)
```
#### <span id="page-8-2"></span>current\_url: str | None

The current URL in the browser that htmx made this request from, or None for non-htmx requests. Based on the HX-Current-URL header.

#### <span id="page-9-0"></span>current\_url\_abs\_path: str | None

The absolute-path form of current\_url, that is the URL without scheme or netloc, or None for non-htmx requests.

This value will also be None if the scheme and netloc do not match the request. This could happen if the request is cross-origin, or if Django is not configured correctly.

For example:

```
>>> request.htmx.current_url
'https://example.com/dashboard/?year=2022'
>>> # assuming request.scheme and request.get_host() match:
>>> request.htmx.current_url_abs_path
'/dashboard/?year=2022'
```
This is useful for redirects:

```
if not sudo_mode_active(request):
   next\_url = request.htmx.current\_url\_abs\_path or "return HttpResponseClientRedirect(f"/activate-sudo/?next={next_url}")
```
#### history\_restore\_request: bool

True if the request is for history restoration after a miss in the local history cache. Detected by checking if the HX-History-Restore-Request header equals true.

#### prompt: str | None

The user response to [hx-prompt](https://htmx.org/attributes/hx-prompt/) if it was used, or None.

#### target: str | None

The id of the target element if it exists, or None. Based on the HX-Target header.

#### trigger: str | None

The id of the triggered element if it exists, or None. Based on the HX-Trigger header.

#### trigger\_name: str | None

The name of the triggered element if it exists, or None. Based on the HX-Trigger-Name header.

#### triggering\_event: Any | None

The deserialized JSON representation of the event that triggered the request if it exists, or None. This header is set by the [event-header htmx extension,](https://htmx.org/extensions/event-header/) and contains details of the DOM event that triggered the request.

### **THREE**

# **EXTENSION SCRIPT**

<span id="page-10-0"></span>django-htmx comes with a small JavaScript extension for htmx's behaviour. Currently the extension only includes a debug error handler, documented below.

# **3.1 Installation**

The script is served as a static file called django-htmx.js, but you shouldn't reference it directly. Instead, use the included template tags, for both Django and Jinja templates.

#### **3.1.1 Django Templates**

Load and use the template tag in your base template, after your htmx <script> tag:

```
{% load django_htmx %}
<!doctype html>
<html>...
 <script src="{% static 'js/htmx.min.js' %}" defer></script>{# or however you include␣
˓→htmx #}
  {% django_htmx_script %}
  </body>
</html>
```
#### **3.1.2 Jinja Templates**

First, load the tag function into the globals of your [custom environment:](https://docs.djangoproject.com/en/stable/topics/templates/#django.template.backends.jinja2.Jinja2)

```
# myproject/jinja2.py
from jinja2 import Environment
from django_htmx.jinja import django_htmx_script
def environment(**options):
   env = Environment(**options)
   env.globals.update(
        {
            # ...
            "django_htmx_script": django_htmx_script,
```
(continues on next page)

(continued from previous page)

```
}
)
return env
```
Second, call the function in your base template, after your htmx <script>tag:

```
{{ django_htmx_script() }}
```
# **3.2 Debug Error Handler**

htmx's default behaviour when encountering an HTTP error is to discard the response content. This can make it hard to debug errors in development.

The django-htmx script includes an error handler that's active when Django's debug mode is on (settings.DEBUG is True). The handler detects responses with 404 and 500 status codes and replaces the page with their content. This change allows you to debug with Django's default error responses as you would for a non-htmx request.

See this in action in the "Error Demo" section of the *[example project](#page-18-0)*.

**Hint:** This extension script should not be confused with htmx's [debug extension,](https://htmx.org/extensions/debug/) which logs DOM events in the browser console.

#### **FOUR**

# **HTTP TOOLS**

### <span id="page-12-2"></span><span id="page-12-0"></span>**4.1 Response classes**

class django\_htmx.http.HttpResponseClientRedirect(*redirect\_to*, *\*args*, *\*\*kwargs*)

htmx can trigger a client side redirect when it receives a response with the [HX-Redirect](https://htmx.org/reference/#response_headers) header. HttpResponseClientRedirect is a [HttpResponseRedirect](https://docs.djangoproject.com/en/stable/ref/request-response/#django.http.HttpResponseRedirect) subclass for triggering such redirects.

#### **Parameters**

- redirect\_to  $(str)$  The path to redirect to, as per HttpResponseRedirect.
- args  $(Any)$  Other HTTPResponse parameters.
- kwargs  $(Any)$  Other HTTPResponse parameters.

#### For example:

```
from django_htmx.http import HttpResponseClientRedirect
def sensitive_view(request):
    if not sudo_mode.active(request):
        return HttpResponseClientRedirect("/activate-sudo-mode/")
    ...
```
#### class django\_htmx.http.HttpResponseClientRefresh

htmx will trigger a page reload when it receives a response with the [HX-Refresh](https://htmx.org/reference/#response_headers) header. HttpResponseClientRefresh is a [custom response class](https://docs.djangoproject.com/en/stable/ref/request-response/#custom-response-classes) that allows you to send such a response. It takes no arguments, since htmx ignores any content.

<span id="page-12-1"></span>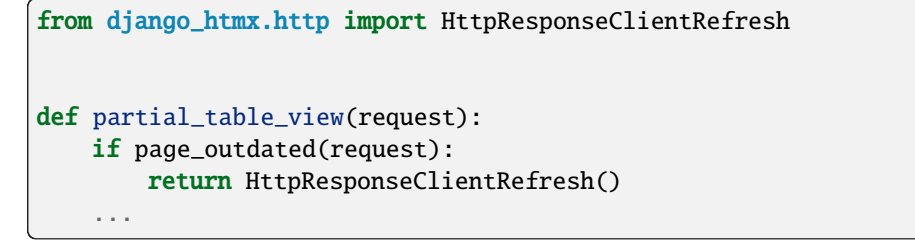

<span id="page-13-0"></span>class django\_htmx.http.HttpResponseLocation(*redirect\_to*, *\*args*, *source=None*, *event=None*,

*target=None*, *swap=None*, *values=None*, *headers=None*, *\*\*kwargs*)

An HTTP response class for sending the [HX-Location](https://htmx.org/headers/hx-location/) header. This header makes htmx make a client-side "boosted" request, acting like a client side redirect with a page reload.

#### **Parameters**

- redirect\_to  $(str)$  The path to redirect to, as per [HttpResponseRedirect](https://docs.djangoproject.com/en/stable/ref/request-response/#django.http.HttpResponseRedirect).
- source  $(str \mid None)$  The source element of the request.
- event  $(str \mid None)$  The event that "triggered" the request.
- target  $(str \mid None) CSS$  selector to target.
- swap (Literal['innerHTML', 'outerHTML', 'beforebegin', 'afterbegin', 'beforeend', 'afterend', 'delete', 'none', None]) – How the response will be swapped into the target.
- values  $(dict[str, str]$  / None) values to submit with the request.
- headers  $(dict[str, str]$  | None) headers to submit with the request.
- $args (Any) Other HTTPResponse parameters.$
- kwargs  $(Any)$  Other HTTPResponse parameters.

For example:

```
from django_htmx.http import HttpResponseLocation
def wait_for_completion(request, action_id):
    ...
    if action.completed:
        return HttpResponseLocation(f"/action/{action.id}/completed/")
    ...
```
class django\_htmx.http.HttpResponseStopPolling(*\*args*, *\*\*kwargs*)

When using a [polling trigger,](https://htmx.org/docs/#polling) htmx will stop polling when it encounters a response with the special HTTP status code 286. HttpResponseStopPolling is a [custom response class](https://docs.djangoproject.com/en/stable/ref/request-response/#custom-response-classes) with that status code.

**Parameters**

- $args (Any) Other HTTPResponse parameters.$
- kwargs  $(Any)$  Other HTTPResponse parameters.

```
from django_htmx.http import HttpResponseStopPolling
def my_pollable_view(request):
    if event_finished():
        return HttpResponseStopPolling()
    ...
```
#### <span id="page-14-2"></span>django\_htmx.http.HTMX\_STOP\_POLLING: int = 286

A constant for the HTTP status code 286. You can use this instead of HttpResponseStopPolling to stop htmx from polling.

For example, with Django's [render shortcut:](https://docs.djangoproject.com/en/stable/topics/http/shortcuts/#django.shortcuts.render)

```
from django_htmx.http import HTMX_STOP_POLLING
def my_pollable_view(request):
    if event_finished():
        return render("event-finished.html", status=HTMX_STOP_POLLING)
    ...
```
### **4.2 Response modifying functions**

#### <span id="page-14-0"></span>django\_htmx.http.push\_url(*response*, *url*)

Set the [HX-Push-Url](https://htmx.org/headers/hx-push-url/) header of response and return it. This header makes htmx push the given URL into the browser location history.

#### **Parameters**

- response (\_HttpResponse) The response to modify and return.
- $url (str | Literal[False]) The (relative) URL to push, or False to prevent the lo$ cation history from being updated.

#### **Return type**

*\_HttpResponse*

For example:

```
from django_htmx.http import push_url
def leaf(request, leaf_id):
    ...
    if leaf is None:
        # Directly render branch view
        response = branch(request, branch=leaf.branch)
        return push_url(response, f"/branch/{leaf.branch.id}")
    ...
```
#### <span id="page-14-1"></span>django\_htmx.http.reswap(*response*, *method*)

Set the [HX-Reswap](https://htmx.org/reference/#response_headers) header of response and return it. This header overrides the [swap method](https://htmx.org/attributes/hx-swap/) that htmx will use.

#### **Parameters**

- response (\_HttpResponse) The response to modify and return.
- method  $(str)$  The swap method.

#### **Return type**

*\_HttpResponse*

```
from django_htmx.http import reswap
def employee_table_row(request):
    ...
   response = render(...)if employee.is_boss:
        reswap(response, "afterbegin")
    return response
```
<span id="page-15-1"></span>django\_htmx.http.retarget(*response*, *target*)

Set the [HX-Retarget](https://htmx.org/reference/#response_headers) header of response and return it. This header overrides the element that htmx will swap content into.

#### **Parameters**

- response (\_HttpResponse) The response to modify and return.
- target  $(str)$  CSS selector to target.

#### **Return type**

*\_HttpResponse*

For example:

```
from django.views.decorators.http import require_POST
from django_htmx.http import retarget
@require_POST
def add_widget(request):
    ...
    if form.is_valid():
        # Rerender the whole table on success
        response = render("widget-table.html", ...)
        return retarget(response, "#widgets")
    # Render just inline table row on failure
    return render("widget-table-row.html", ...)
```
<span id="page-15-0"></span>django\_htmx.http.trigger\_client\_event(*response*, *name*, *params=None*, *\**, *after='receive'*, *encoder=<class 'django.core.serializers.json.DjangoJSONEncoder'>*)

Modify one of the [HX-Trigger](https://htmx.org/headers/hx-trigger/) headers of response and return it. These headers make htmx trigger client-side events.

Calling trigger\_client\_event multiple times for the same response and after will update the appropriate header, preserving existing event specifications.

#### **Parameters**

- response (\_HttpResponse) The response to modify and return.
- name  $(str)$  The name of the event to trigger.
- params (dict [str, Any] | None) Optional JSON-compatible parameters for the event.
- after (Literal ['receive', 'settle', 'swap']) Which HX-Trigger header to modify:
	- **–** "receive", the default, maps to HX-Trigger
	- **–** "settle" maps to HX-Trigger-After-Settle
	- **–** "swap" maps to HX-Trigger-After-Swap
- encoder (type[[JSONEncoder](https://docs.python.org/3/library/json.html#json.JSONEncoder)]) The JSONEncoder class used to generate the JSON. Defaults to [DjangoJSONEncoder](https://docs.djangoproject.com/en/stable/topics/serialization/#django.core.serializers.json.DjangoJSONEncoder) for its extended data type support.

#### **Return type**

*\_HttpResponse*

```
from django_htmx.http import trigger_client_event
def end_of_long_process(request):
   response = render("end-of-long-process.html")
   return trigger_client_event(
        response,
        "showConfetti",
        {"colours": ["purple", "red", "pink"]},
        after="swap",
   )
```
### **FIVE**

### **EXAMPLE PROJECT**

<span id="page-18-0"></span>The django-htmx repository contains an [example project,](https://github.com/adamchainz/django-htmx/tree/main/example) demonstrating use of django-htmx. Run it locally and check out its source code to learn about using htmx with Django, and how django-htmx can help.

#### **SIX**

#### **TIPS**

<span id="page-20-0"></span>This page contains some tips for using htmx with Django.

### **6.1 Make htmx Pass the CSRF Token**

If you use htmx to make requests with "unsafe" methods, such as POST via [hx-post,](https://htmx.org/attributes/hx-post/) you will need to make htmx cooperate with Django's [Cross Site Request Forgery \(CSRF\) protection.](https://docs.djangoproject.com/en/stable/ref/csrf/) Django can accept the CSRF token in a header, normally *X-CSRFToken* (configurable with the [CSRF\\_HEADER\\_NAME](https://docs.djangoproject.com/en/stable/ref/settings/#std:setting-CSRF_HEADER_NAME) setting, but there's rarely a reason to change it).

You can make htmx pass the header with its [hx-headers](https://htmx.org/attributes/hx-headers/) attribute. It's most convenient to place hx-headers on your <body> tag, as then all elements will inherit it. For example:

```
<body hx-headers='{"X-CSRFToken": "{{ csrf_token }}"}'>
   ...
</body>
```
Note this uses {{ csrf\_token }}, the variable, as opposed to {% csrf\_token %}, the tag that renders a hidden <input>.

This snippet should work with both Django templates and Jinja.

For an example of this in action, see the "CSRF Demo" page of the *[example project](#page-18-0)*.

### **6.2 Partial Rendering**

For requests made with htmx, you may want to reduce the page content you render, since only part of the page gets updated. This is a small optimization compared to correctly setting up compression, caching, etc.

You can use Django's template inheritance to limit rendered content to only the affected section. In your view, set up a context variable for your base template like so:

```
from django.http import HttpRequest, HttpResponse
from django.shortcuts import render
from django.views.decorators.http import require_GET
@require_GET
def partial_rendering(request: HttpRequest) -> HttpResponse:
   if request.htmx:
        base_template = "_partial.html"
```
(continues on next page)

(continued from previous page)

```
else:
    base_template = "_base.html"
...
return render(
    request,
    "page.html",
    {
        "base_template": base_template,
        # ...
    },
)
```
Then in the template (page.html), use that variable in  $\{\%$  extends %}:

```
{% extends base_template %}
{% block main %}
 ...
{% endblock %}
```
Here, \_base.html would be the main site base:

```
<!doctype html>
<html><head>
  ...
</head>
<body>
  <header>
    <nav>...
    \langle/nav\rangle</header>
  <main id="main">
    {% block main %}{% endblock %}
  </main>
</body>
```
...whilst\_partial.html would contain only the minimum element to update:

```
<main id="main">
  {% block main %}{% endblock %}
</main>
```
For an example of this in action, see the "Partial Rendering" page of the *[example project](#page-18-0)*.

### **SEVEN**

# **CHANGELOG**

#### <span id="page-22-0"></span>**7.1 1.17.3 (2024-03-01)**

• Change reswap() type hint for method to str. Thanks to Dan Jacob for the report in [Issue #421](https://github.com/adamchainz/django-htmx/issues/421) and fix in [PR #422.](https://github.com/adamchainz/django-htmx/pull/422)

### **7.2 1.17.2 (2023-11-16)**

• Fix asgiref dependency declaration.

### **7.3 1.17.1 (2023-11-14)**

• Fix ASGI compatibility on Python 3.12. Thanks to Grigory Vydrin for the report in [Issue #381.](https://github.com/adamchainz/django-htmx/issues/381)

# **7.4 1.17.0 (2023-10-11)**

• Support Django 5.0.

### **7.5 1.16.0 (2023-07-10)**

- Drop Python 3.7 support.
- Remove the unnecessary type attribute on the <script> tag generated by django\_htmx\_script.
- Allow custom JSON encoders in trigger\_client\_event().

Thanks to Joey Lange in [PR #349.](https://github.com/adamchainz/django-htmx/pull/349)

### **7.6 1.15.0 (2023-06-13)**

• Support Python 3.12.

# **7.7 1.14.0 (2023-02-25)**

• Support Django 4.2.

# **7.8 1.13.0 (2022-11-10)**

- Make the params argument of [trigger\\_client\\_event\(\)](#page-15-0) optional. Thanks to Chris Tapper in [PR #263.](https://github.com/adamchainz/django-htmx/pull/263)
- Add [django\\_htmx.http.push\\_url\(\)](#page-14-0) for setting the HX-Push-URL header. Thanks to Chris Tapper in [PR #264.](https://github.com/adamchainz/django-htmx/pull/264)
- Add [django\\_htmx.http.reswap\(\)](#page-14-1) for setting the HX-Reswap header added in [htmx 1.8.0.](https://htmx.org/posts/2022-07-12-htmx-1.8.0-is-released/)
- Add *[django\\_htmx.http.retarget\(\)](#page-15-1)* for setting the HX-Retarget header added in [htmx 1.6.1.](https://htmx.org/posts/2021-11-22-htmx-1.6.1-is-released/)
- Add [HttpResponseLocation](#page-12-1) for sending a response with the HX-Location header. Thanks to Ben Beecher in [PR #239.](https://github.com/adamchainz/django-htmx/pull/239)
- Add [request.htmx.current\\_url\\_abs\\_path](#page-8-2), the absolute-path form of request.current\_url. Thanks to Trey Hunner for the feature request in [Issue #259.](https://github.com/adamchainz/django-htmx/issues/259)

# **7.9 1.12.2 (2022-08-31)**

• Improve type hints for trigger\_client\_event() by using a TypeVar. Thanks to Chris Tapper in [PR #260.](https://github.com/adamchainz/django-htmx/pull/260)

### **7.10 1.12.1 (2022-07-29)**

• Override HttpResponseClientRedirect.url property to fix HttpResponseClientRedirect.\_\_repr\_\_.

# **7.11 1.12.0 (2022-06-05)**

- Support Python 3.11.
- Support Django 4.1.

### **7.12 1.11.0 (2022-05-10)**

• Drop support for Django 2.2, 3.0, and 3.1.

# **7.13 1.10.0 (2022-05-07)**

- Make trigger\_client\_event() return the response.
- Add async support to HtmxMiddleware to reduce overhead on async views.

# **7.14 1.9.0 (2022-03-02)**

• Move documentation from the README to [Read the Docs.](https://django-htmx.readthedocs.io/) Also expand it with sections on installing htmx, and configuring CSRF.

Thanks to Ben Beecher for intial setup in [PR #194.](https://github.com/adamchainz/django-htmx/pull/194)

• Add HttpResponseClientRefresh for telling htmx to reload the page.

Thanks to Bogumil Schube in [PR #193.](https://github.com/adamchainz/django-htmx/pull/193)

# **7.15 1.8.0 (2022-01-10)**

• Drop Python 3.6 support.

### **7.16 1.7.0 (2022-01-10)**

- Use DjangoJSONEncoder for encoding the HX-Trigger event. Thanks to Cleiton de Lima in [PR #182.](https://github.com/adamchainz/django-htmx/pull/182)
- Drop redundant 'async' from debug <script> tag.

# **7.17 1.6.0 (2021-10-06)**

- Add HttpResponseClientRedirect class for sending HTMX client-side redirects. Thanks to Julio César in [PR #121.](https://github.com/adamchainz/django-htmx/pull/121)
- Add django\_htmx.http.trigger\_client\_event() for triggering client side events.

### **7.18 1.5.0 (2021-10-05)**

• Support Python 3.10.

### **7.19 1.4.0 (2021-10-02)**

• Support the HX-Boosted header, which was added in htmx 1.6.0. This is parsed into the request.htmx. boosted attribute.

### **7.20 1.3.0 (2021-09-28)**

• Support Django 4.0.

### **7.21 1.2.1 (2021-07-09)**

• Make extension script error handler also show 404 errors.

### **7.22 1.2.0 (2021-07-08)**

- Installation now requires adding "django\_htmx" to your INSTALLED\_APPS setting.
- Add extension script with debug error handler. To install it, follow the new instructions in the README.

htmx's default behaviour is to discard error responses. The extension overrides this in debug mode to shows Django's debug error responses.

• Add django\_htmx.http module with HttpResponseStopPolling class and HTMX\_STOP\_POLLING constant.

# **7.23 1.1.0 (2021-06-03)**

- Support the HX-History-Restore-Request header, which was added in htmx 1.2.0. This is parsed into the request.htmx.history\_restore\_request attribute.
- Support the Triggering-Event header, which is sent by the [event-header extension.](https://htmx.org/extensions/event-header/) This is parsed into the request.htmx.triggering\_event attribute.
- Stop distributing tests to reduce package size. Tests are not intended to be run outside of the tox setup in the repository. Repackagers can use GitHub's tarballs per tag.

# **7.24 1.0.1 (2021-02-08)**

• Remove X-HTTP-Method-Override handling from HtmxMiddleware. This has not been needed since htmx 0.0.5, when use of the header was extracted to its method-override extension in [htmx commit 2305ae.](https://github.com/bigskysoftware/htmx/commit/2305aed18e925da55f15dc5798db37ac0142f2b4)

# **7.25 1.0.0 (2021-02-07)**

- Add HtmxMiddleware which handles request headers from htmx.
- Add example app on GitHub repository which demonstrates using django-htmx features.
- Remove the {% htmx\_script %} template tag. Include htmx on your pages yourself this allows you to better customize the way htmx is installed to suit your project - for example by using the async script attribute or by bundling it with extensions.
- Remove the HTMXViewMixin, {% htmx\_include %} and {% htmx\_attrs %} tags. Partial rendering can be done more with a simpler techinque - see the demo page in the example app, added in [Pull Request #30.](https://github.com/adamchainz/django-htmx/pull/30)

# **7.26 0.1.4 (2020-06-30)**

• This version and those before explored what's possible with htmx and django, but were not documented.

# **EIGHT**

# **INDICES AND TABLES**

- <span id="page-28-0"></span>• genindex
- modindex
- search

### **INDEX**

### <span id="page-30-0"></span>Symbols

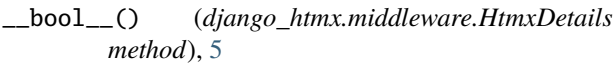

### B

boosted (*django\_htmx.middleware.HtmxDetails attribute*), [5](#page-8-3)

# C

current\_url (*django\_htmx.middleware.HtmxDetails attribute*), [5](#page-8-3) current\_url\_abs\_path (*django\_htmx.middleware.HtmxDetails attribute*), [5](#page-8-3)

# H

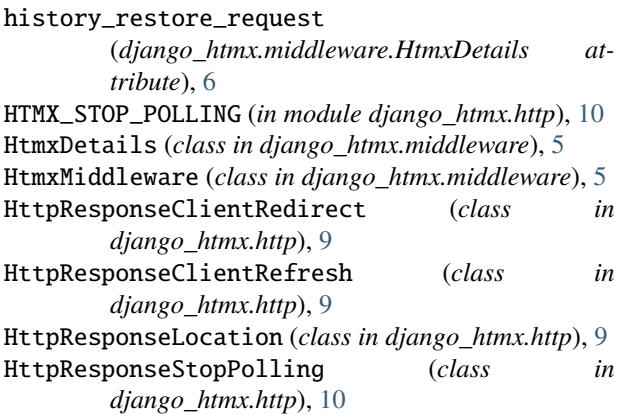

#### P

prompt (*django\_htmx.middleware.HtmxDetails attribute*), [6](#page-9-0) push\_url() (*in module django\_htmx.http*), [11](#page-14-2)

# R

reswap() (*in module django\_htmx.http*), [11](#page-14-2) retarget() (*in module django\_htmx.http*), [12](#page-15-2)

### T

target (*django\_htmx.middleware.HtmxDetails attribute*), [6](#page-9-0)

trigger (*django\_htmx.middleware.HtmxDetails attribute*), [6](#page-9-0)

trigger\_client\_event() (*in module django\_htmx.http*), [12](#page-15-2)

trigger\_name (*django\_htmx.middleware.HtmxDetails attribute*), [6](#page-9-0)

triggering\_event (*django\_htmx.middleware.HtmxDetails attribute*), [6](#page-9-0)